# Концерн «Беллегпром»

# УО «Барановичский государственный колледж лёгкой промышленности им. В.Е.Чернышёва»

Утверждаю:

 Зам. директора по учебной работе

\_\_\_\_\_\_\_\_\_\_\_С. Н. Гизун

# **Домашняя контрольная работа**

по учебному предмету «Анализ хозяйственной деятельности в различных отраслях»

для учащихся заочной формы получения образования

по специальности:

2-25 01 35 «Бухгалтерский учёт, анализ и контроль»

Составила преподаватель:

Пьяных О.В.

Рассмотрены на заседании

цикловой комиссии предметов

экономического цикла

Протокол \_\_ от \_\_\_\_\_\_\_\_\_\_ г.

Председатель комиссии:

В. О. Дорошенко

Контрольная работа включает изучение теоретического вопроса по одной из тем учебной программы и выполнение практических заданий. Номер теоретических вопросов определяется в соответствии с шифром учащегося.

Номера практических заданий выбираются в соответствии с номерами теоретических вопросов и шифром учащегося.

## **Перечень теоретических вопросов**

1. Анализ условий хозяйствования и уровня экономического развития сельскохозяйственных организаций.

2. Анализ использования земельных ресурсов.

3. Анализ производства продукции растениеводства.

4. Анализ производства продукции животноводства.

5. Анализ реализации и себестоимости сельскохозяйственной продукции.

6. Анализ использования сельскохозяйственной техники.

7. Анализ использования персонала сельскохозяйственных организаций.

8. Анализ финансовых результатов деятельности сельскохозяйственных организаций.

9. Анализ розничного товарооборота.

10. Анализ оптового товарооборота.

11. Анализ издержек обращения в торговле.

12. Анализ материально-технической базы торговых организаций.

13. Анализ использования персонала торговых организаций.

14. Анализ финансовых результатов торговых организаций.

15. Особенности анализа хозяйственной деятельности строительных организаций.

16. Анализ использования строительных машин и механизмов.

17. Анализ затрат на производство строительно-монтажных работ.

18. Анализ незавершенного строительства.

19. Анализ обеспеченности строительной организации персоналом.

20. Анализ финансовых результатов строительных организаций.

# **Практические задания**

**Задание 1.** Проанализировать выполнение плана по валовому сбору продукции растениеводства. Рассчитать влияние факторов на изменение валового сбора продукции растениеводства. Построить аналитическую таблицу, дать оценку деятельности сельскохозяйственной организации.

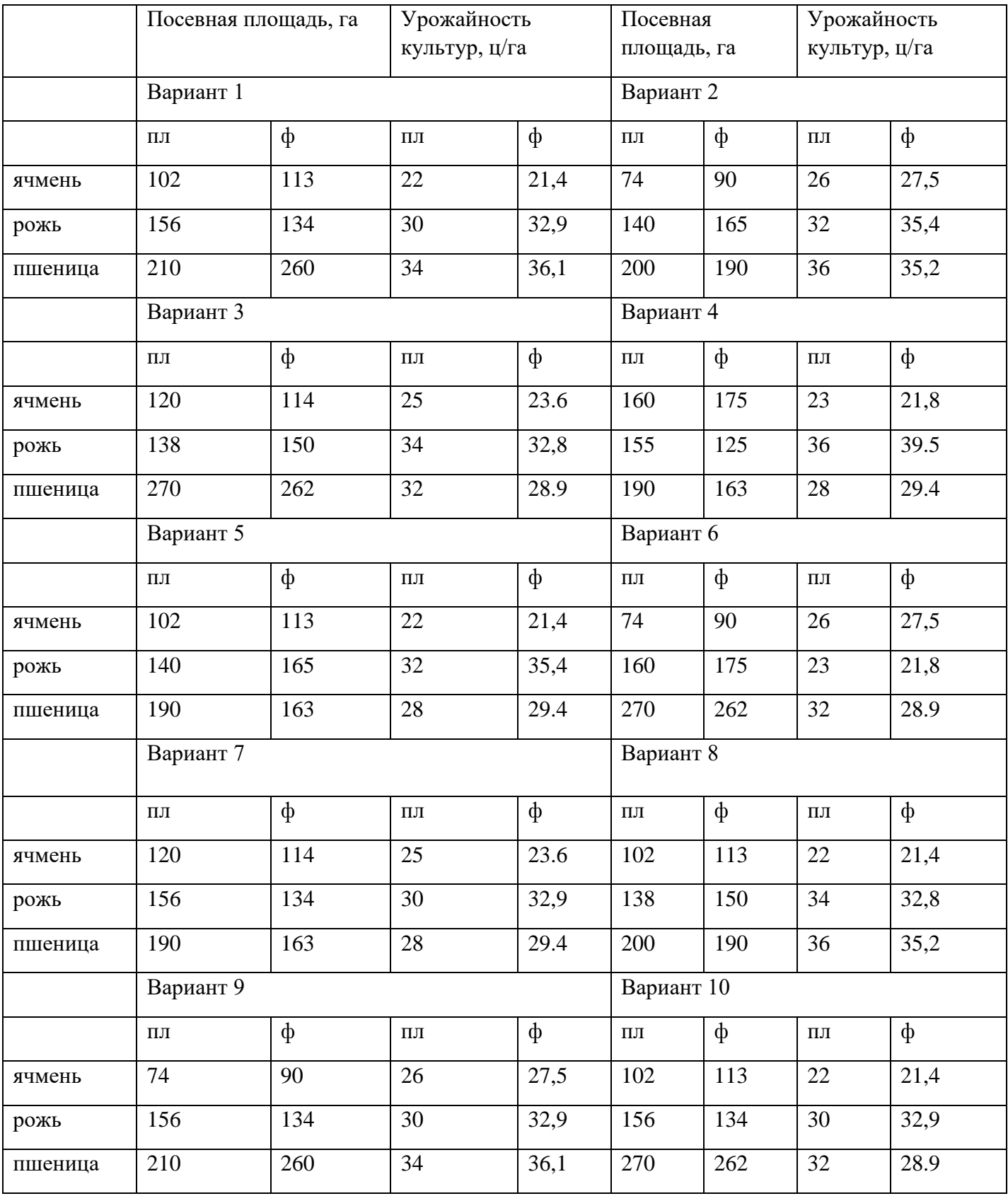

**Задание 2.** Проанализировать выполнение плана по валовому сбору продукции растениеводства. Рассчитать влияние факторов на изменение валового сбора продукции растениеводства. Построить аналитическую таблицу, дать оценку деятельности сельскохозяйственной организации. Определить возможность увеличения валового сбора продукции растениеводства.

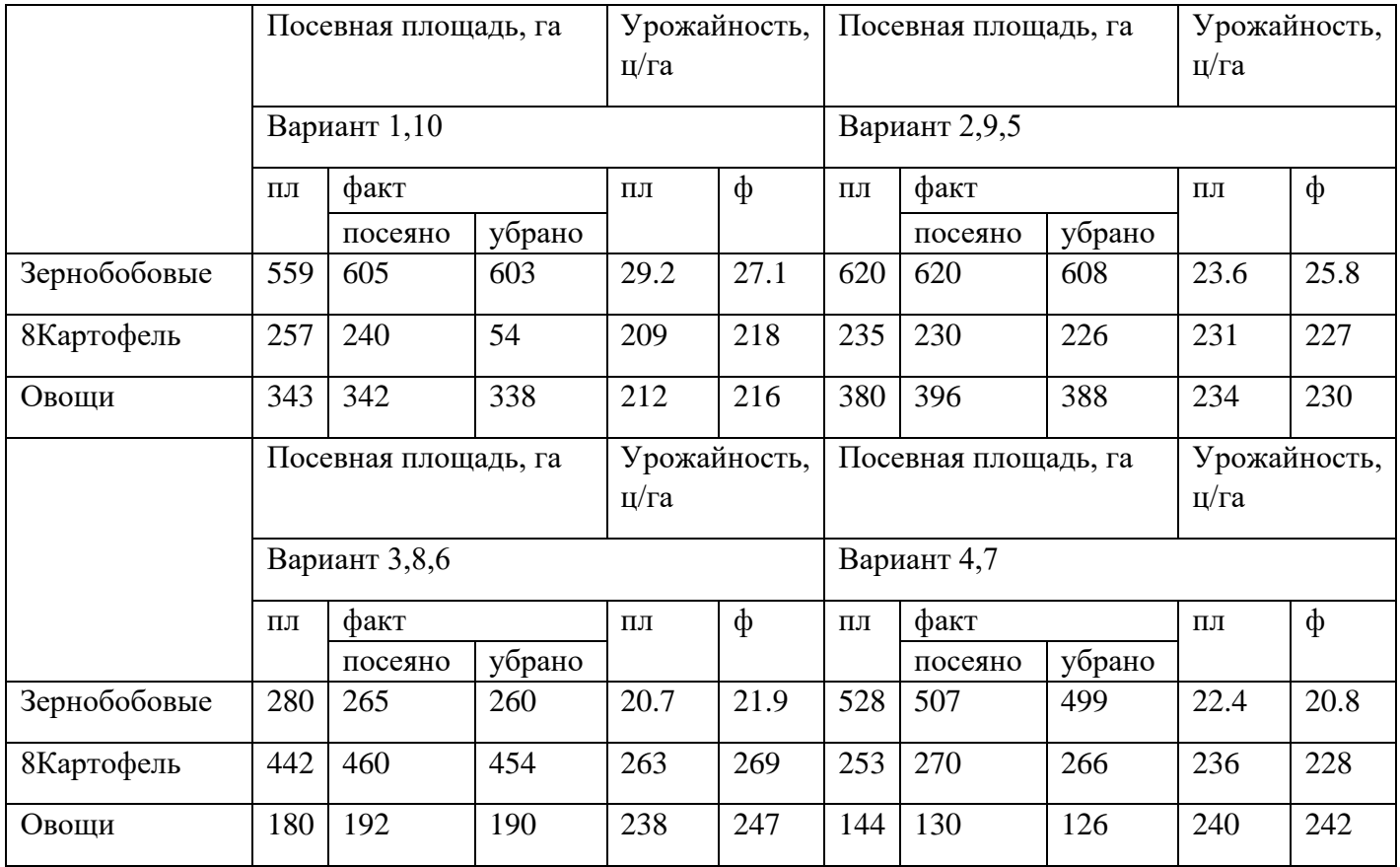

**Задание 3.** Проанализировать выполнение плана производства молока и рассчитать влияние факторов на изменение производства молока. Построить аналитическую таблицу, дать оценку деятельности сельскохозяйственной организации. Исходные данные приведены в табл.

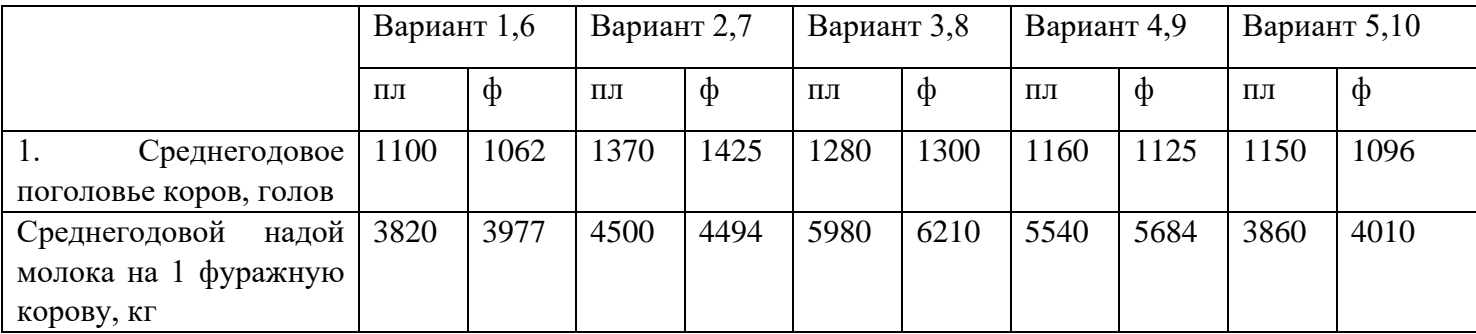

**Задание 4.** Проанализировать выполнение плана производства молока и рассчитать влияние факторов на изменение производства молока. Построить аналитическую таблицу, дать оценку деятельности сельскохозяйственной организации.

|                                | Вариант 1,6 |     | Вариант 2,7 |     | Вариант 3,8 |     | Вариант 4,9 |     | Вариант 5,10 |     |
|--------------------------------|-------------|-----|-------------|-----|-------------|-----|-------------|-----|--------------|-----|
|                                | ПЛ          | ф   | ПЛ          | ф   | $\Pi$ JI    | ф   | ПЛ          | ф   | $\Pi$        | ф   |
| Среднегодовое                  | 400         | 450 | 480         | 520 | 380         | 410 | 390         | 360 | 370          | 450 |
| поголовье коров, голов         |             |     |             |     |             |     |             |     |              |     |
| 2. <i>Уровень</i><br>кормления | 38          | 35  | 34          | 37  | 32          | 35  | 40          | 37  | 33           | 30  |
| коров, ц кормовых ед           |             |     |             |     |             |     |             |     |              |     |
| 3. Расход кормов на 1 ц        | 1.1         | 1.2 | 1.6         | 1.4 | 1.8         | 2.3 | 1.1         | 1.5 | 1.4          | 1.7 |
| молока, ц кормовых ед.         |             |     |             |     |             |     |             |     |              |     |

**Задание 5.** Проанализировать выполнение плана по валовому доходу торговой организации. Рассчитать влияние факторов на изменение валового дохода торговой организации. Построить аналитическую таблицу, дать оценку деятельности торговой организации. Исходные данные приведены в табл.

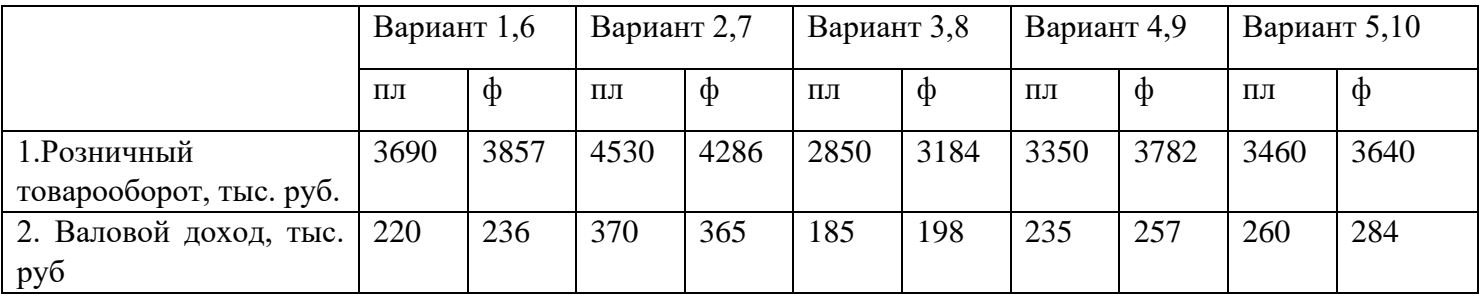

**Задание 6.** Определить абсолютную и относительную экономию (перерасход) издержек обращения торговой организации. Рассчитать влияние факторов на изменение уровня издержек обращения. Построить аналитическую таблицу, дать оценку деятельности торговой организации. Исходные данные приведены в табл.

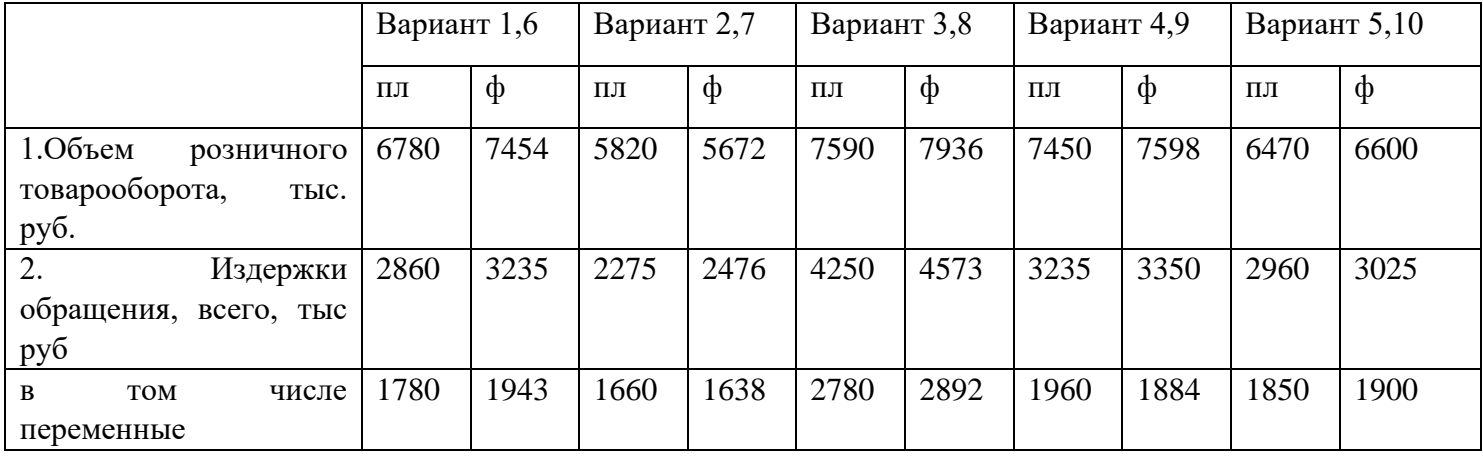

**Задание 7.** Проанализировать выполнение плана объема строительно-монтажных работ в натуральном выражении. Рассчитать влияние факторов на изменение объема строительномонтажных работ в натуральном выражении. Построить аналитическую таблицу, дать оценку деятельности строительной организации.

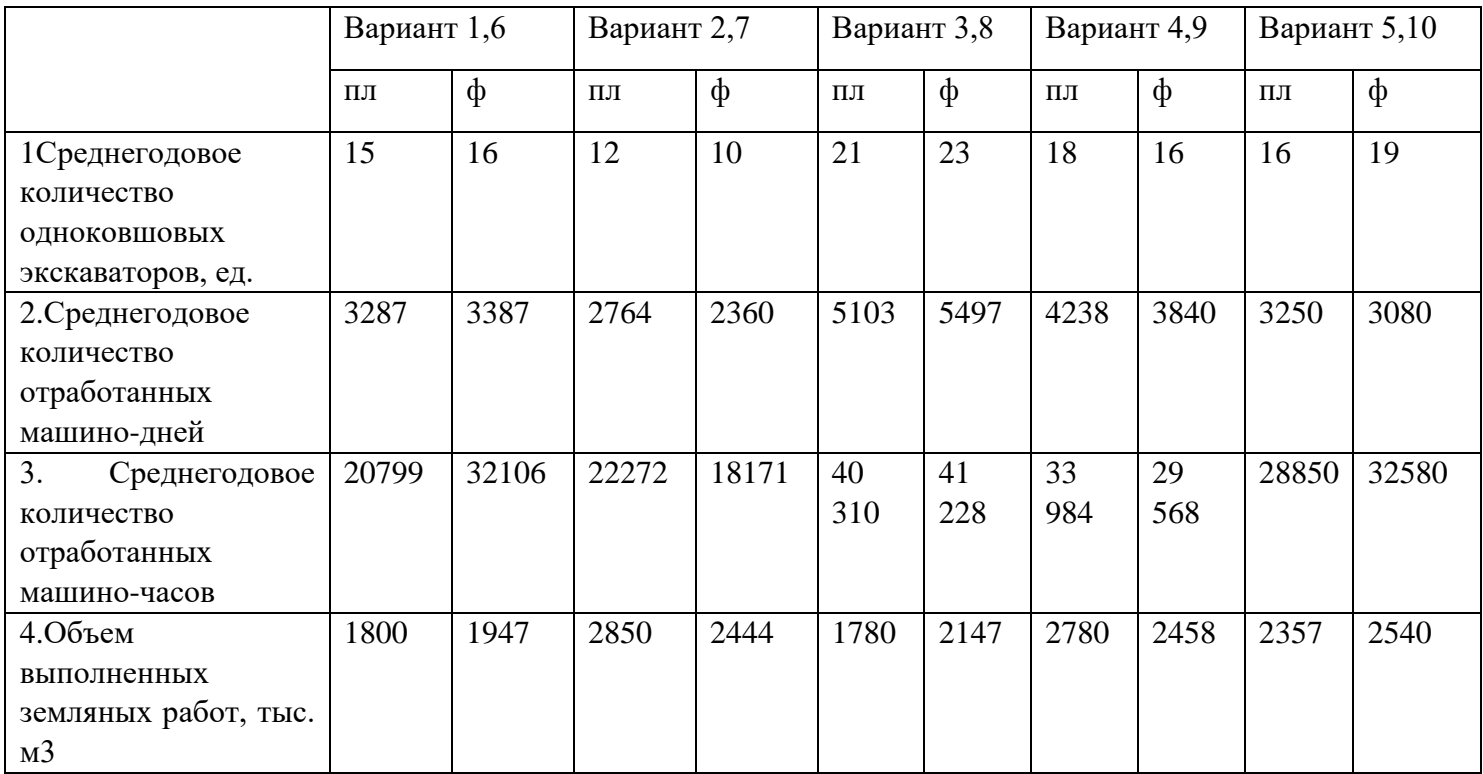

# **КРИТЕРИИ ОЦЕНКИ РЕЗУЛЬТАТОВ УЧЕБНОЙ ДЕЯТЕЛЬНОСТИ ОБУЧАЮЩИХСЯ**

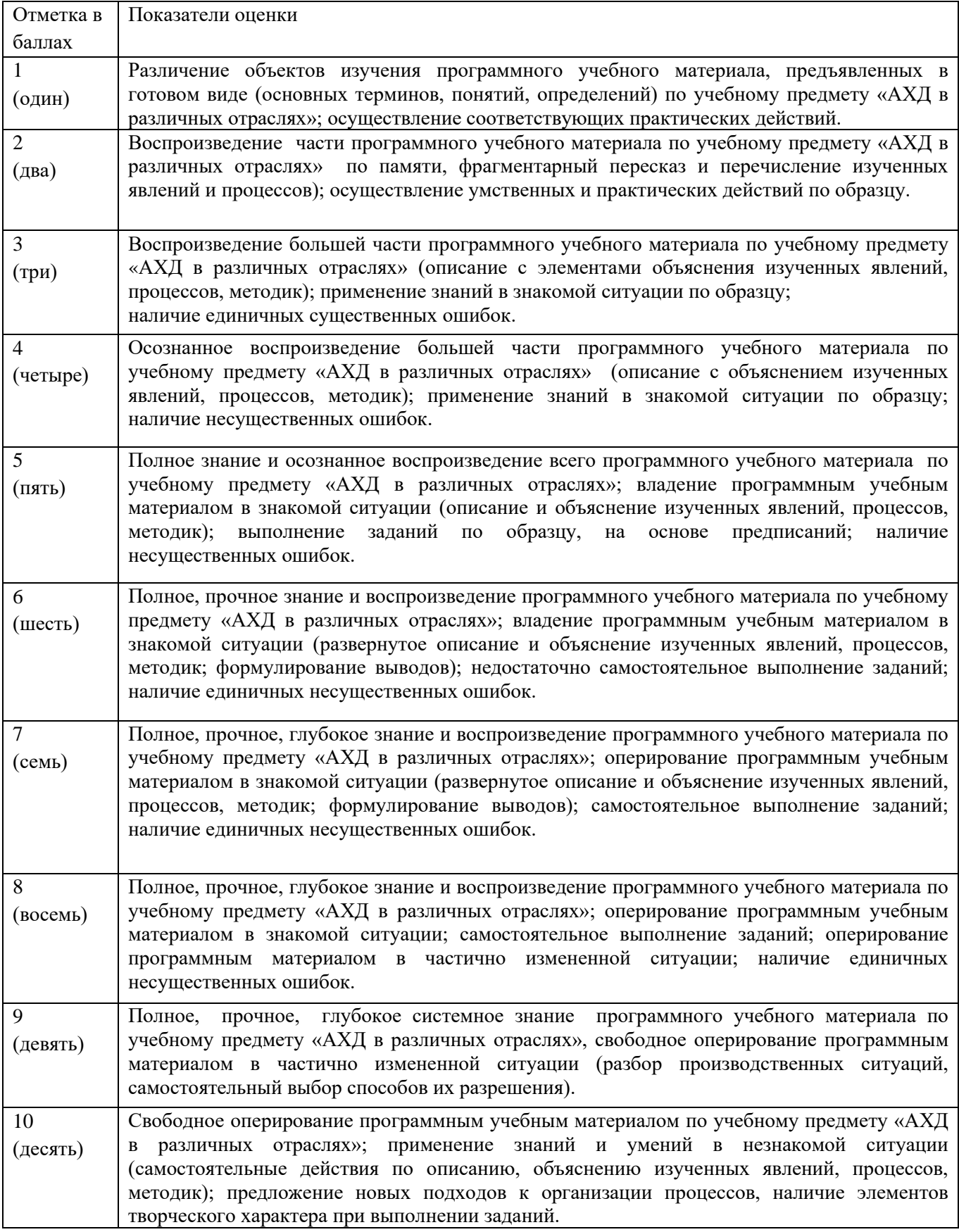

#### **Методические указания к выполнению заданий 1–2**

Анализ выполнения плана производства продукции растениеводства начинается с изучения выполнения плана производства как по отдельным сельскохозяйственным культурам, так и в целом по растениеводству с оценкой произошедших изменений. Факторный анализ изменения валового сбора продукции растениеводства проводится по следующим факторным моделям.

## **ВС=**⅀**(Si- SГ)\* У ,**

где ВС – валовой сбор продукции растениеводства, ц;

Si – посевная площадь сельскохозяйственной культуры i-того вида, га;

 $S_{\Gamma}$  – площадь, на которой погибли посевы сельскохозяйственной культуры i-того вида, га;

Уi – урожайность сельскохозяйственной культуры i-того вида, ц/га.

## **ВС=**⅀**(Sобщ \*УДi\* У) ,**

где Sобщ – общая посевная площадь сельскохозяйственных культур, га; Удi – удельный вес посевной площади сельскохозяйственной культуры i-того вида в общей посевной площади, %.

Для подсчета резервов увеличения производства продукции растениеводства за счет расширения посевной площади необходимо выявленный резерв расширения посевной площади умножить на возможную урожайность тех культур, посевы которых на ней планируют.

#### **Методические указания к выполнению заданий 3–4**

Анализ выполнения плана производства продукции животноводства начинается с изучения выполнения плана производства как по отдельным видам продукции, так и в целом по животноводству с оценкой произошедших изменений.

Факторный анализ изменения производства продукции животноводства проводится по следующим факторным моделям.

## **ВП= П\* ПР**

где ВП – производство продукции животноводства, ц;

Пi – количество поголовья животных i-того вида, голов;

ПРi – продуктивность животных i-того вида, ц/голову.

#### **ВП= Пбщ\* Уд \*ПР ,**

где Побщ – общее количество поголовья животных, голов;

Удi – удельный вес количества животных i-того вида в общем количестве поголовья животных, %.

### **Методические указания к выполнению заданий 5–6**

Факторный анализ валового дохода торговой организации проводится по следующей факторной модели:

$$
\mathbf{B}\mathbf{A} = \mathbf{TO} \cdot \mathbf{Y}\mathbf{B}\mathbf{A},
$$

где ВД – валовой доход торговой организации, млн. руб.;

ТО – объем розничного товарооборота, млн. руб.;

УВД – средний уровень валового дохода в объеме розничного товарооборота, %.

Отдельные виды издержек обращения не зависят от объема розничного товарооборота и являются условно-постоянными. Другие полностью или частично зависят от его изменения и являются условно-переменными. Пересчет плановых издержек обращения на фактический объем розничного товарооборота осуществляется по следующей факторной модели:

## **ИОусл = ТО<sup>1</sup> · УИОпер + ИОпост ,**

где ИОусл – плановые издержки, пересчитанные на фактический объем розничного товарооборота, млн. руб.;

ТО<sup>1</sup> – фактический объем розничного товарооборота, млн. руб.;

УИОпер – уровень переменных издержек обращения в объеме розничного товарооборота,  $\%$ :

ИОпост – сумма постоянных издержек обращения, млн. руб.

### **Методические указания к выполнению заданий 7**

Факторный анализ объема строительно-монтажных работ проводится по следующей факторной модели:

$$
VCMP = K \cdot \Box \cdot \text{tem} \cdot B,
$$

где VСМР – объем строительно-монтажных работ, млн. руб.;

К – среднегодовое количество строительных машин и механизмов, ед.;

Д – среднегодовое количество дней, отработанных единицей строительных машин и механизмов;

Ксм – коэффициент сменности;

tсм – средняя продолжительность рабочей смены, ч;

B – среднечасовая выработка единицы строительных машин и механизмов, тыс. руб./ед.

## **ЛИТЕРАТУРА**

- 1. Абрютина, М. С. Экономический анализ торговой деятельности: учеб. пособие / М. С. Абрютина – М.: Дело и Сервис, 2013.
- 2. Авдевич, Н. Ф. Анализ хозяйственной деятельности в агропромышленном комплексе / Н. Ф. Авдевич, А. М. Молчанов. − Барановичи: БарГУ, 2012.
- 3. Бойкачева, Е. В. Особенности анализ хозяйственной деятельности в других отраслях: учеб.-метод. пособие / Е. В. Бойкачева. – Гомель: БелГУТ, 2013.
- 4. Гарост, В. И. Анализ хозяйственной деятельности в строительстве: учеб. пособие для студентов вузов / [В. И. Гарост и др.]. – Минск: БГЭУ, 2019.
- 5. Кравченко, Л. И. Анализ хозяйственной деятельности в торговле: учебник / Л. И. Кравченко. – Минск: Новое знание, 2019.
- 6. Министерство экономики Республики Беларусь [Электронный ресурс] / М-во экономики Респ. Беларусь. – Режим доступа: http://www.econom/gov.by.
- 7. Национальный статистический комитет Республики Беларусь [Электронный ресурс] / Нац. статистический комитет Респ. Беларусь. – Режим доступа: http://www.belstat.gov.by.
- 8. Особенности хозяйственной деятельности в отраслях народного хозяйства: практикум / В. И. Гарост, Н. Н. Пальчиков, Г. В. Толкач [и др.]; под ред. В. И. Гароста. – Минск: БГЭУ, 2017.
- 9. Савицкая, Г. В. Анализ производственно-финансовой деятельности сельскохозяйственных предприятий: учебник / Г. В. Савицкая. − М.: Инфра-М, 2012.
- 10. Савицкая Г.В. Анализ хозяйственной деятельности предприятий АПК: учебник / Г.В. Савицкая. − Минск: Новое знание. – 2012.
- 11. Титоренко, А. М. Анализ хозяйственной деятельности в агропромышленном комплексе: учеб. пособие / А. М. Титоренко, Н. А. Курочка, Н. С. Сталович. − Гомель: ГГТУ им. П. О. Сухого, 2019.
- 12. Ткачева, В. В. Особенности анализа хозяйственной деятельности в других отраслях / В. В. Ткачева, М. В. Акулич. – Минск: БИП-С плюс, 2014.
- 13. Толкач, Г. В. Особенности анализа хозяйственной деятельности в других отраслях народного хозяйства: учеб.-метод. пособие / Г. В. Толкач, И. А. Летуновская; под ред. Г. В. Толкач. – Минск: БГЭУ, 2012.